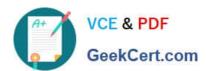

### NSE5\_FAZ-6.4<sup>Q&As</sup>

Fortinet NSE 5 - FortiAnalyzer 6.4

## Pass Fortinet NSE5\_FAZ-6.4 Exam with 100% Guarantee

Free Download Real Questions & Answers PDF and VCE file from:

https://www.geekcert.com/nse5\_faz-6-4.html

100% Passing Guarantee 100% Money Back Assurance

Following Questions and Answers are all new published by Fortinet
Official Exam Center

- Instant Download After Purchase
- 100% Money Back Guarantee
- 365 Days Free Update
- 800,000+ Satisfied Customers

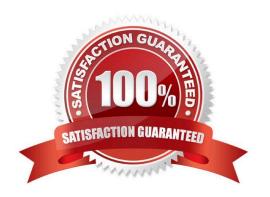

# VCE & PDF GeekCert.com

### https://www.geekcert.com/nse5\_faz-6-4.html

2024 Latest geekcert NSE5\_FAZ-6.4 PDF and VCE dumps Download

#### **QUESTION 1**

Which two statements are true regarding log fetching on FortiAnalyzer? (Choose two.)

- A. A FortiAnalyzer device can perform either the fetch server or client role, and it can perform two roles at the same time with the same FortiAnalyzer devices at the other end.
- B. Log fetching can be done only on two FortiAnalyzer devices that are running the same firmware version.
- C. Log fetching allows the administrator to fetch analytics logs from another FortiAnalyzer for redundancy.
- D. Log fetching allows the administrator to run queries and reports against historical data by retrieving archived logs from one FortiAnalyzer device and sending them to another FortiAnalyzer device.

Correct Answer: BD

Reference: https://docs.fortinet.com/document/fortianalyzer/7.0.1/administration-guide/651442/fetchermanagement

#### **QUESTION 2**

In Log View, you can use the Chart Builder feature to build a dataset and chart based on the filtered search results.

Similarly, which feature you can use for FortiView?

- A. Export to Report Chart
- B. Export to PDF
- C. Export to Chart Builder
- D. Export to Custom Chart

Correct Answer: A

Reference: https://community.fortinet.com/t5/FortiAnalyzer/Creating-a-Custom-report-from-FortiViewExport-to-Report-Chart/ta-p/190154?externalID=FD40483

#### **QUESTION 3**

Which two statements are true regarding fabric connectors? (Choose two.)

- A. Configuring fabric connectors to send notification to ITSM platform upon incident creation Is more efficient than third-party information from the FortiAnalyzer API.
- B. Fabric connectors allow to save storage costs and improve redundancy.
- C. Storage connector service does not require a separate license to send logs to cloud platform.
- D. Cloud-Out connections allow you to send real-time logs to pubic cloud accounts like Amazon S3, Azure Blob , and Google Cloud.

#### https://www.geekcert.com/nse5\_faz-6-4.html 2024 Latest geekcert NSE5\_FAZ-6.4 PDF and VCE dumps Download

Correct Answer: AD

#### **QUESTION 4**

What are two of the key features of FortiAnalyzer? (Choose two.)

- A. Centralized log repository
- B. Cloud-based management
- C. Reports
- D. Virtual domains (VDOMs)

Correct Answer: AC

#### **QUESTION 5**

Which two statements are true regarding ADOM modes? (Choose two.)

- A. You can only change ADOM modes through CLI.
- B. In normal mode, the disk quota of the ADOM is fixed and cannot be modified, but in advance mode, the disk quota of the ADOM is flexible because new devices are added to the ADOM.
- C. In an advanced mode ADOM. you can assign FortiGate VDOMs from a single FortiGate device to multiple FortiAnalyzer ADOMs.
- D. Normal mode is the default ADOM mode.

Correct Answer: CD

Reference: https://help.fortinet.com/fa/faz50hlp/56/5-6-1/FMG- FAZ/0800\_ADOMs/0400\_ADOM%

20Device%20Modes.htm

NSE5 FAZ-6.4 PDF Dumps NSE5 FAZ-6.4 VCE Dumps NSE5 FAZ-6.4 Braindumps